## **Google Classroom használata – Tanulóknak**

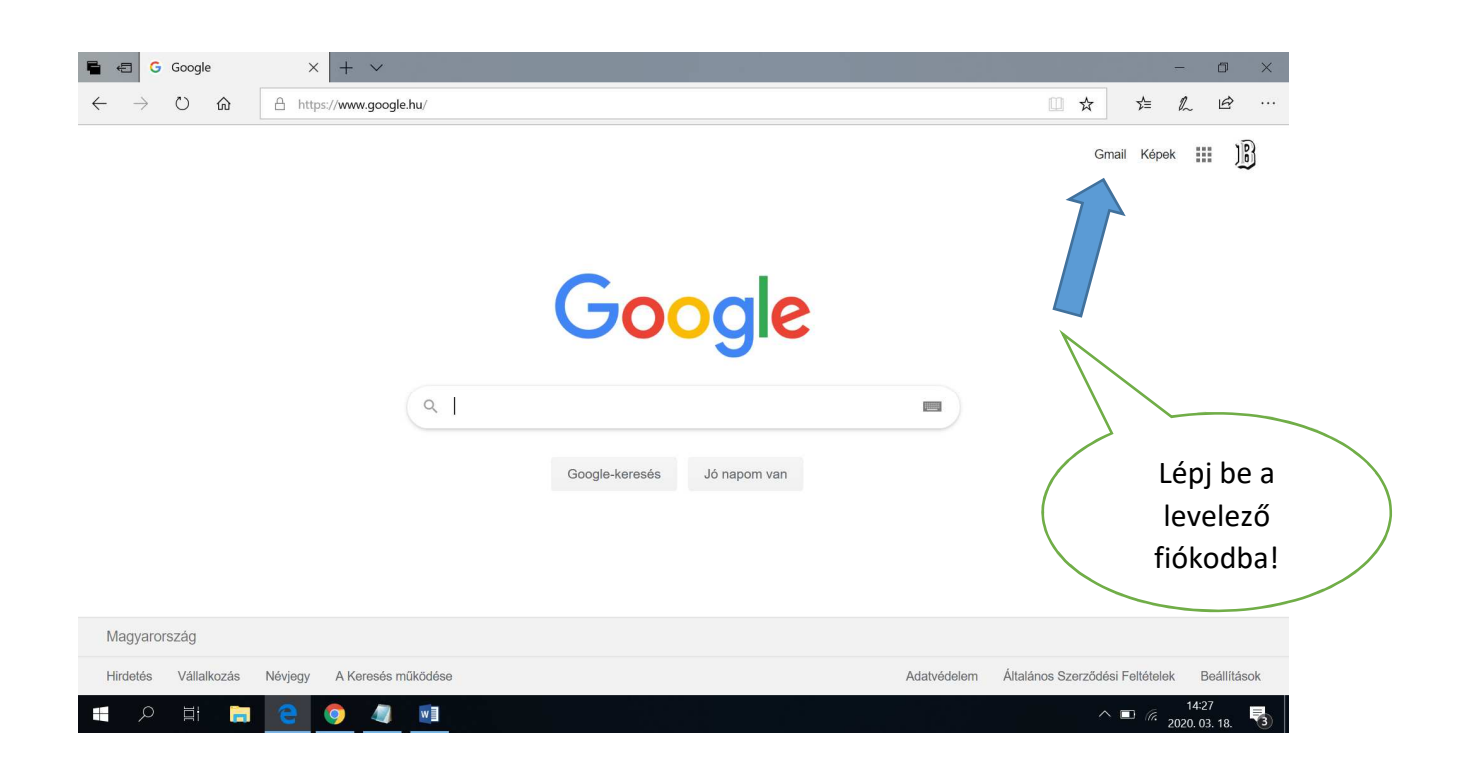

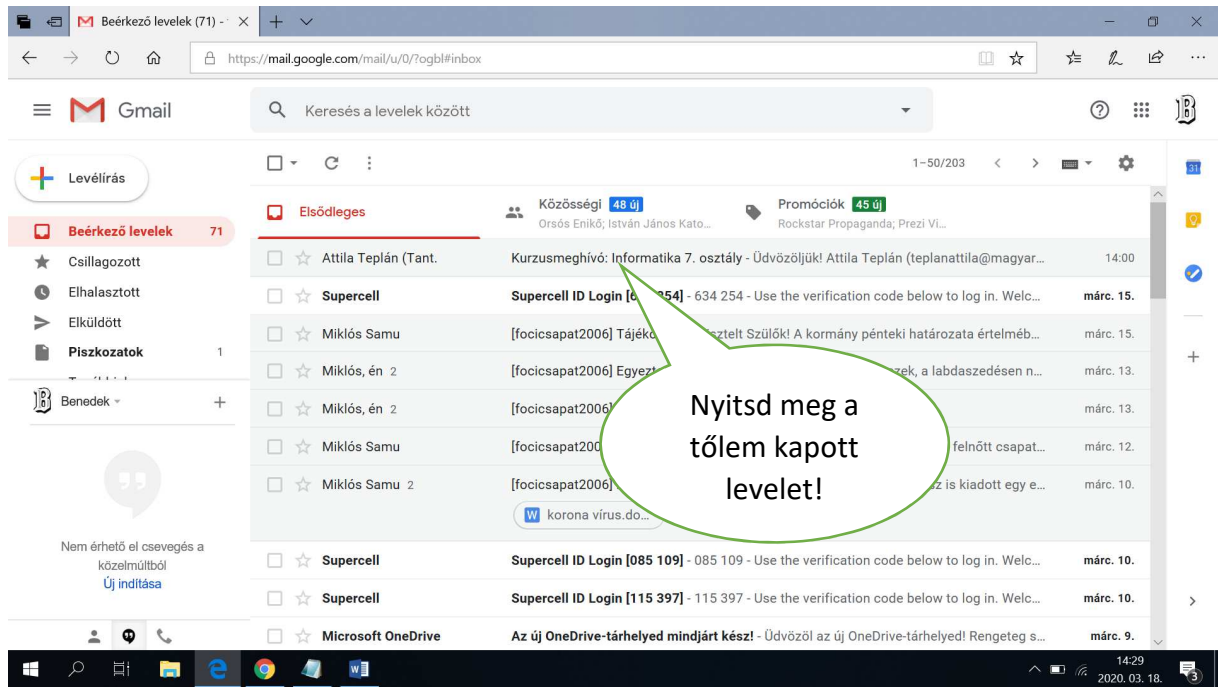

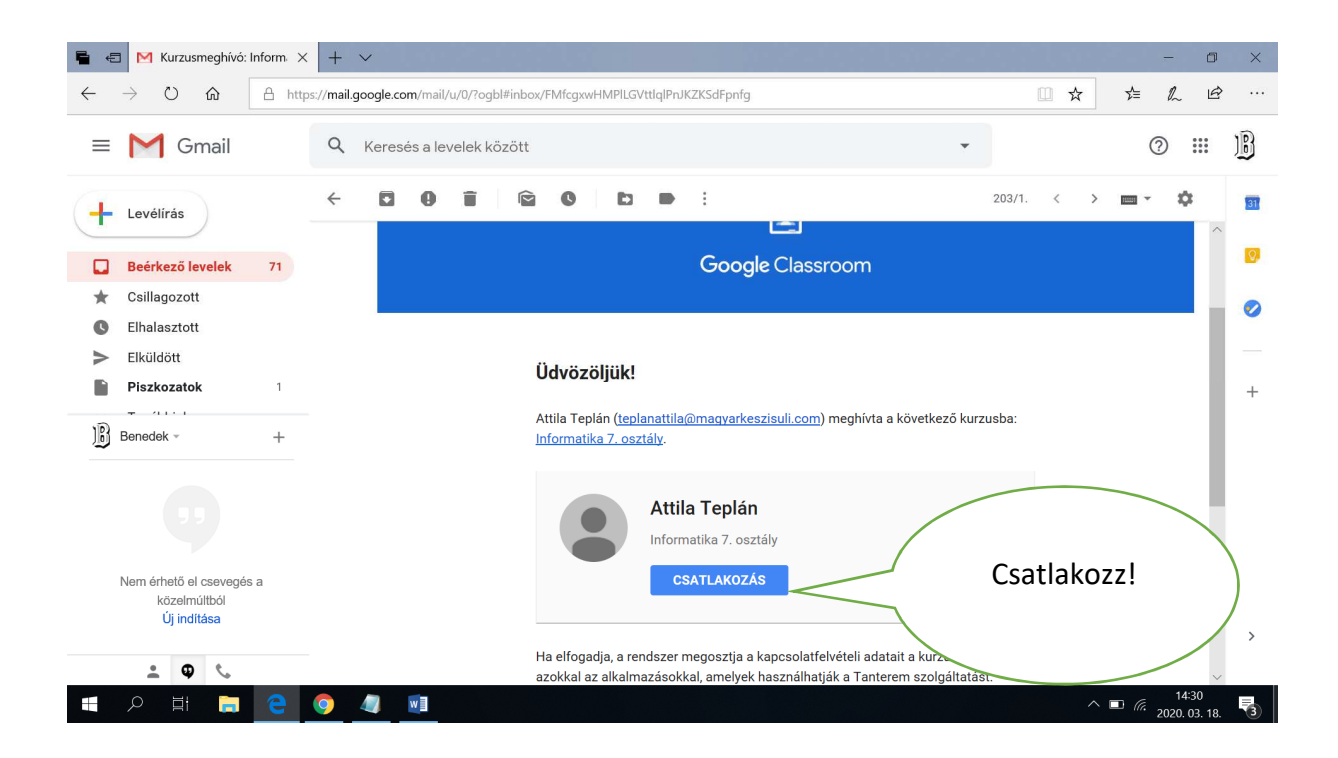

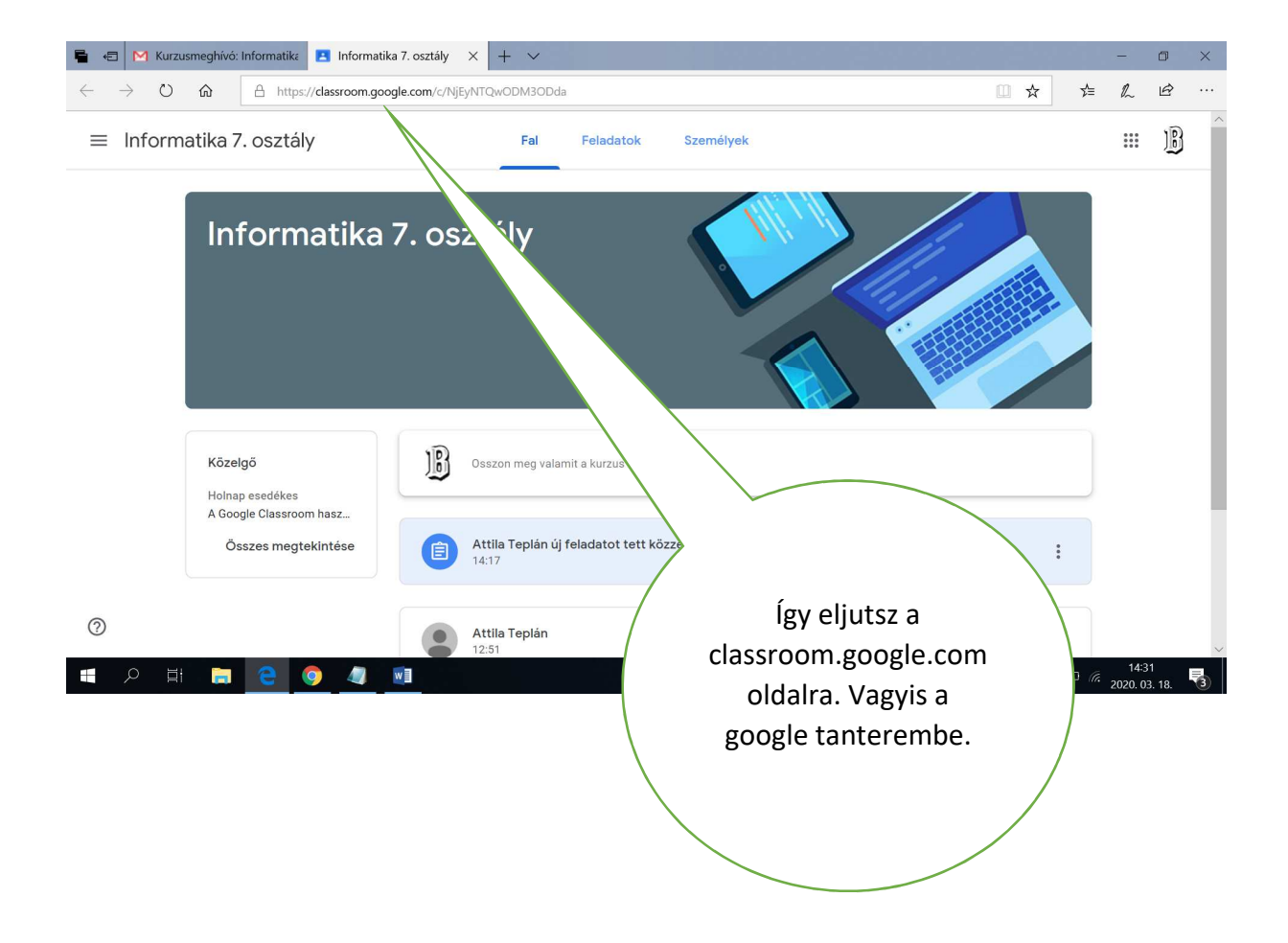

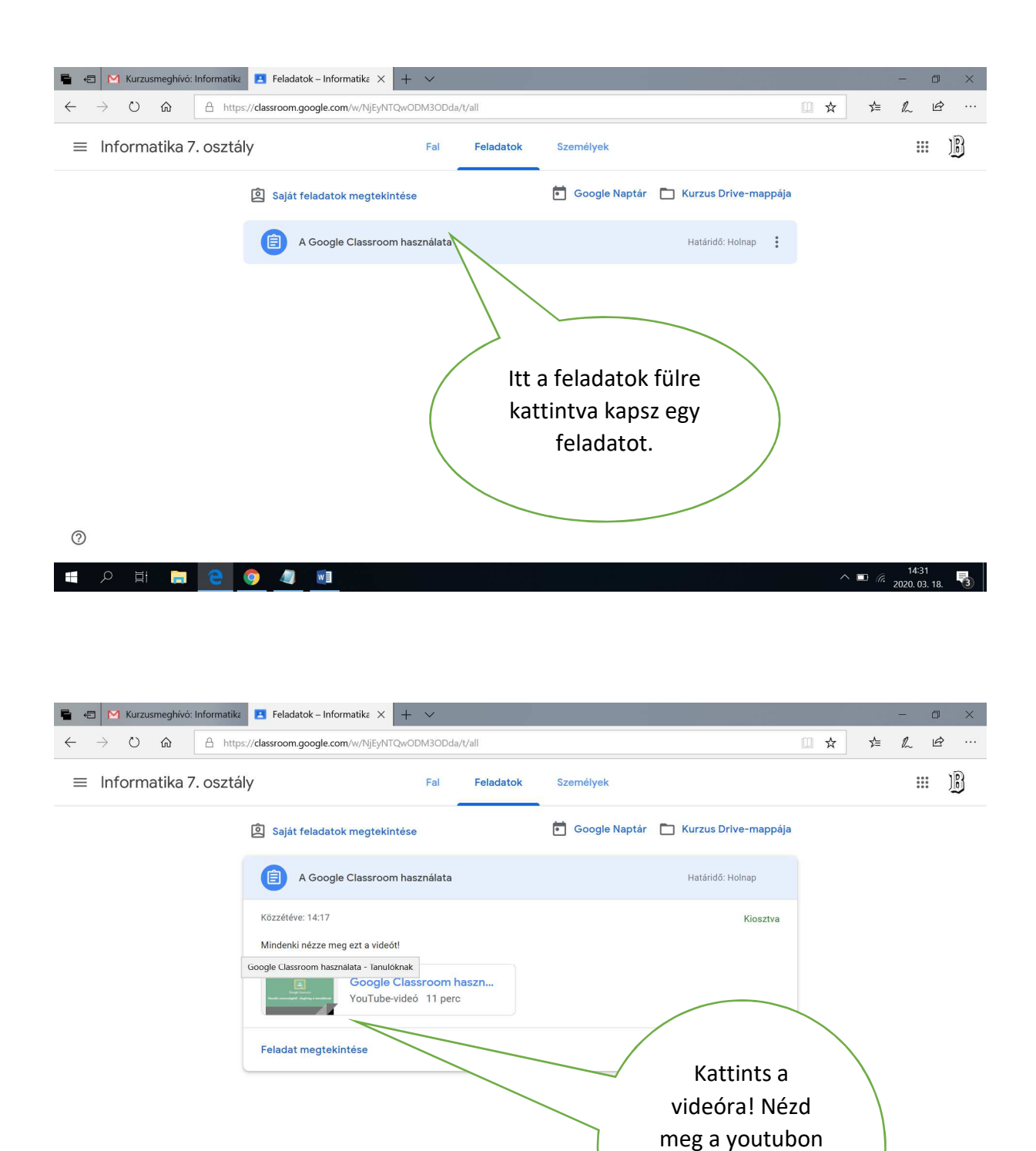

 $\frac{?}{\frac{1}{\frac{1}{100}}}}$ 

 $\pm$  $\mathcal{L}$ 

/outube.com/watch?v=AwekqS1bn24

9  $\blacksquare$  $w \equiv$ 

**Co** 

a classroom használatát!

 $\frac{14.32}{2020.03.18}$ 

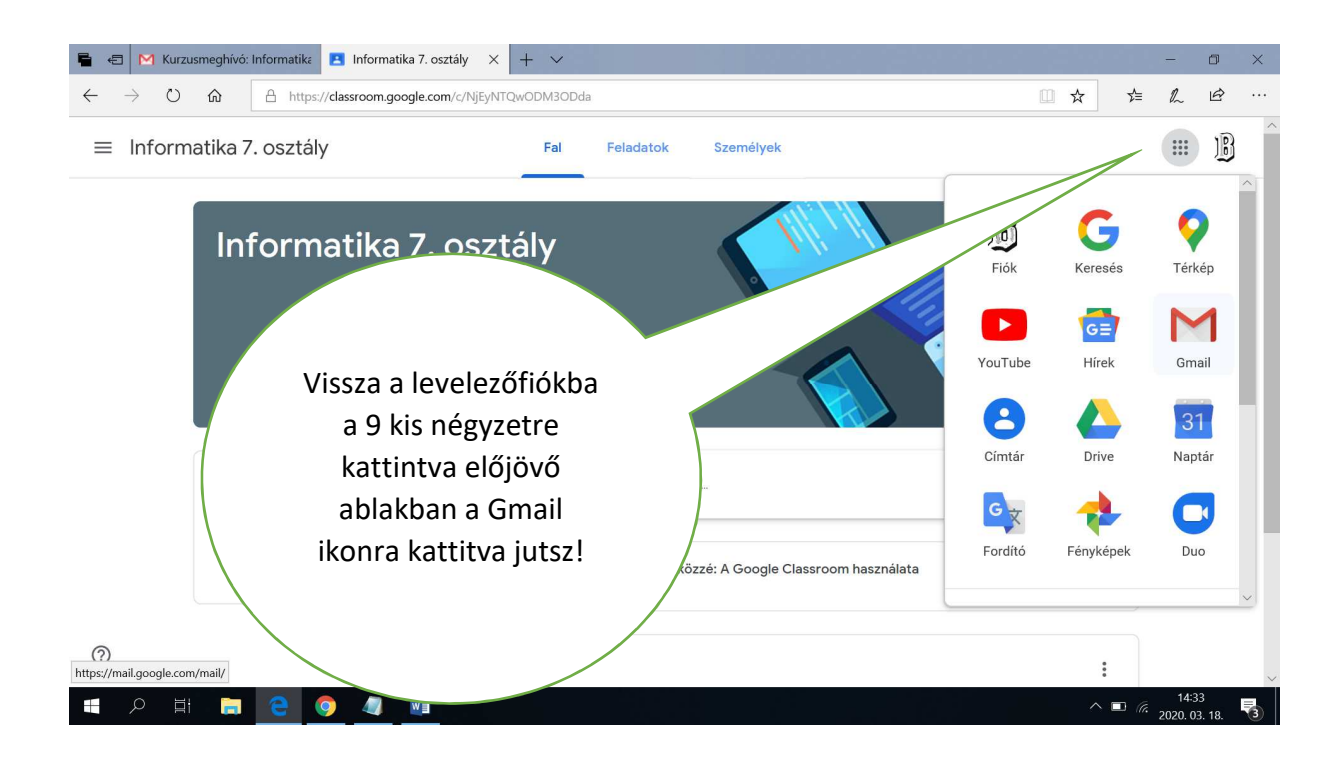

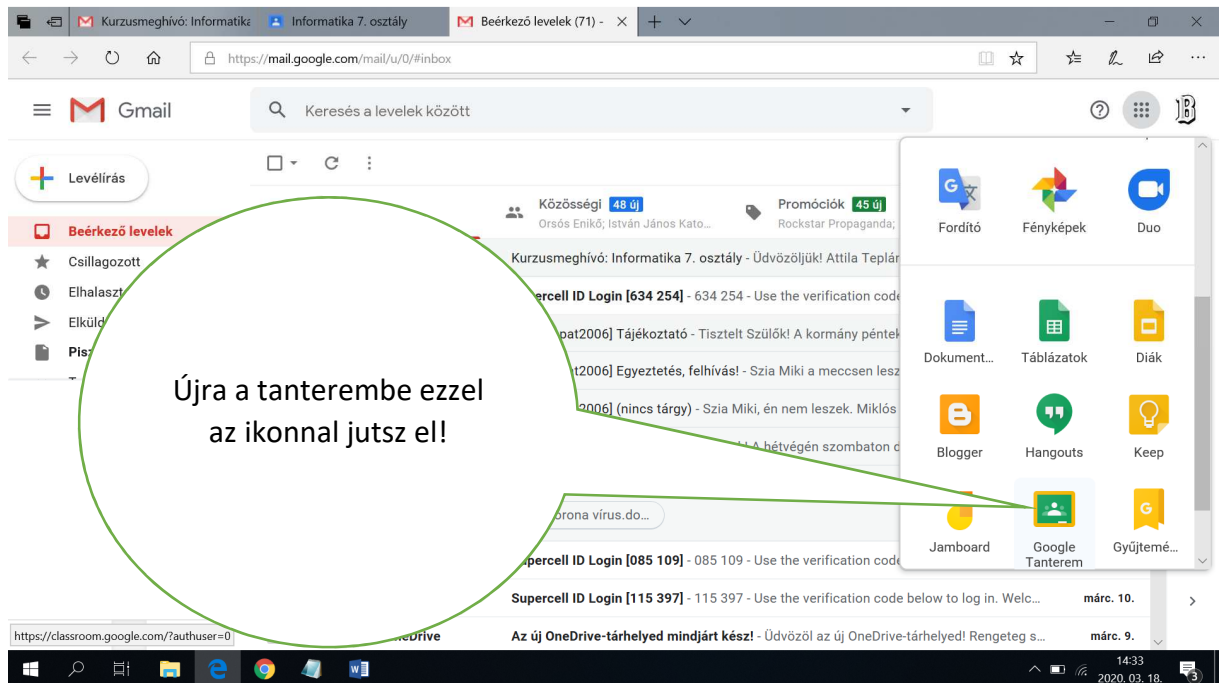

## Google Classroom használata - **Tanulóknak**

https://www.youtube.com/watch?v=AwekqS1bn24

Youtube video megtekintése